# Package 'biomaRt'

September 23, 2012

<span id="page-0-0"></span>Version 2.12.0

Title Interface to BioMart databases (e.g. Ensembl, COSMIC ,Wormbase and Gramene)

Author Steffen Durinck <sdurinck@gmail.com>,Wolfgang Huber <huber@ebi.ac.uk>

Contributors Sean Davis <sdavis2@mail.nih.gov>, Francois Pepin

Maintainer Steffen Durinck <sdurinck@gmail.com>

Depends methods

Imports utils, XML, RCurl

Suggests annotate

biocViews Annotation

Description In recent years a wealth of biological data has become available in public data repositories. Easy access to these valuable data resources and firm integration with data analysis is needed for comprehensive bioinformatics data analysis. biomaRt provides an interface to a growing collection of databases implementing the BioMart software suite (http://www.biomart.org). The package enables retrieval of large amounts of data in a uniform way without the need to know the underlying database schemas or write complex SQL queries. Examples of BioMart databases are Ensembl, COSMIC, Uniprot, HGNC, Gramene, Wormbase and dbSNP mapped to Ensembl. These major databases give biomaRt users direct access to a diverse set of data and enable a wide range of powerful online queries from gene annotation to database mining.

License Artistic-2.0

LazyLoad yes

## R topics documented:

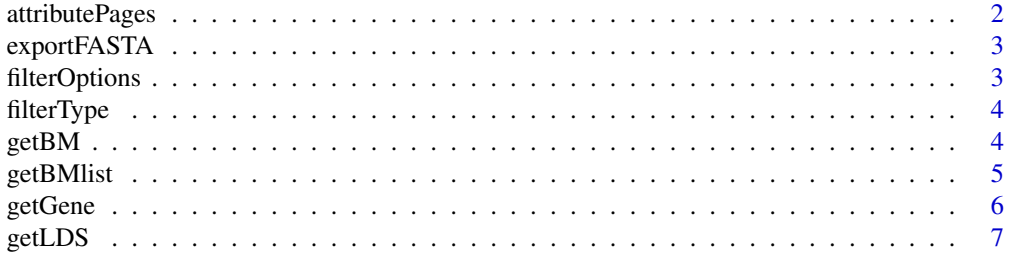

#### <span id="page-1-0"></span>2 attributePages

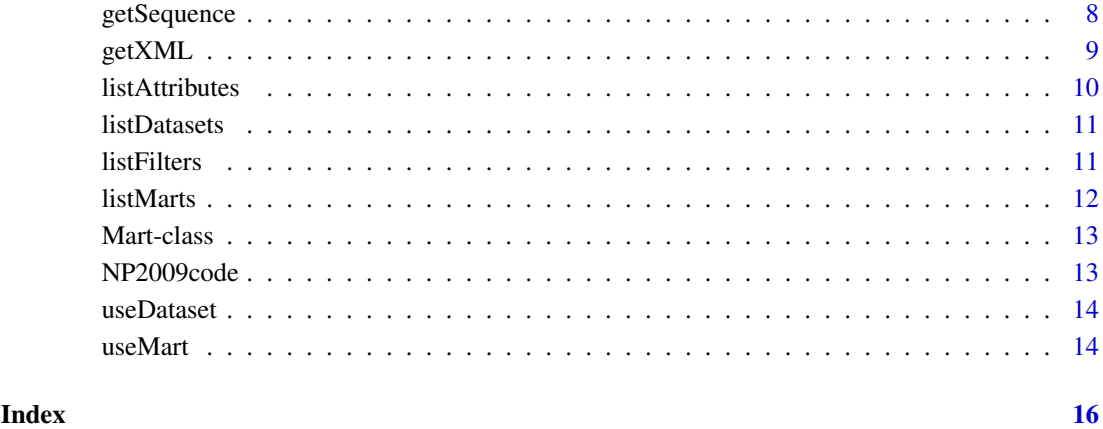

attributePages *Gives a summary of the attribute pages*

#### Description

Attributes in BioMart databases are grouped together in attribute pages. The attributePages function gives a summary of the attribute categories and groups present in the BioMart. These page names can be used to display only a subset of the available attributes in the listAttributes function.

#### Usage

```
attributePages(mart)
```
#### Arguments

mart object of class Mart, created with the useMart function.

#### Author(s)

Steffen Durinck

```
if(interactive()){
mart = useMart("ensembl", dataset="hsapiens_gene_ensembl")
attributeSummary(mart)
}
```
<span id="page-2-0"></span>

#### Description

Exports getSequence results to FASTA format

#### Usage

```
exportFASTA(sequences, file)
```
#### Arguments

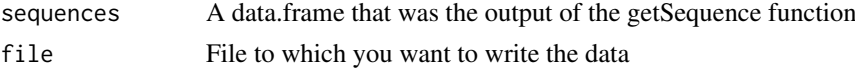

#### Author(s)

Steffen Durinck

#### Examples

```
if(interactive()){
mart <- useMart("ensembl", dataset="hsapiens_gene_ensembl")
#seq<-getSequence(chromosome=c(2,2),start=c(100000,30000),end=c(100300,30500),mart=mart)
#exportFASTA(seq,file="test.fasta")
martDisconnect(mart = mart)
}
```
filterOptions *Displays the filter options*

#### Description

Displays a set of predetermed values for the specified filter (if available).

#### Usage

```
filterOptions(filter,mart)
```
#### Arguments

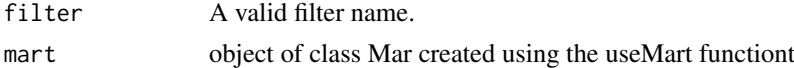

#### Author(s)

Steffen Durinck

#### Examples

```
if(interactive()){
mart = useMart("ensembl", dataset="hsapiens_gene_ensembl")
filterOptions("chromosome_name", mart)
}
```
filterType *Displays the filter type*

#### Description

Displays the type of the filer given a filter name.

#### Usage

```
filterType(filter,mart)
```
#### Arguments

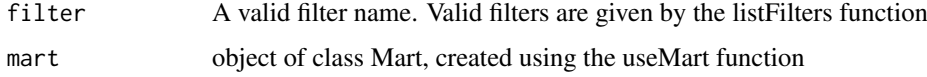

#### Author(s)

Steffen Durinck

#### Examples

```
if(interactive()){
mart = useMart("ensembl", dataset="hsapiens_gene_ensembl")
filterType("chromosome_name", mart)
}
```
getBM *Retrieves information from the BioMart database*

#### Description

This function is the main biomaRt query function. Given a set of filters and corresponding values, it retrieves the user specified attributes from the BioMart database one is connected to

```
getBM(attributes, filters = "", values = "", mart, curl = NULL, checkFilters = TRUE, verbose = F
```
<span id="page-3-0"></span>

#### <span id="page-4-0"></span>getBMlist 5

#### Arguments

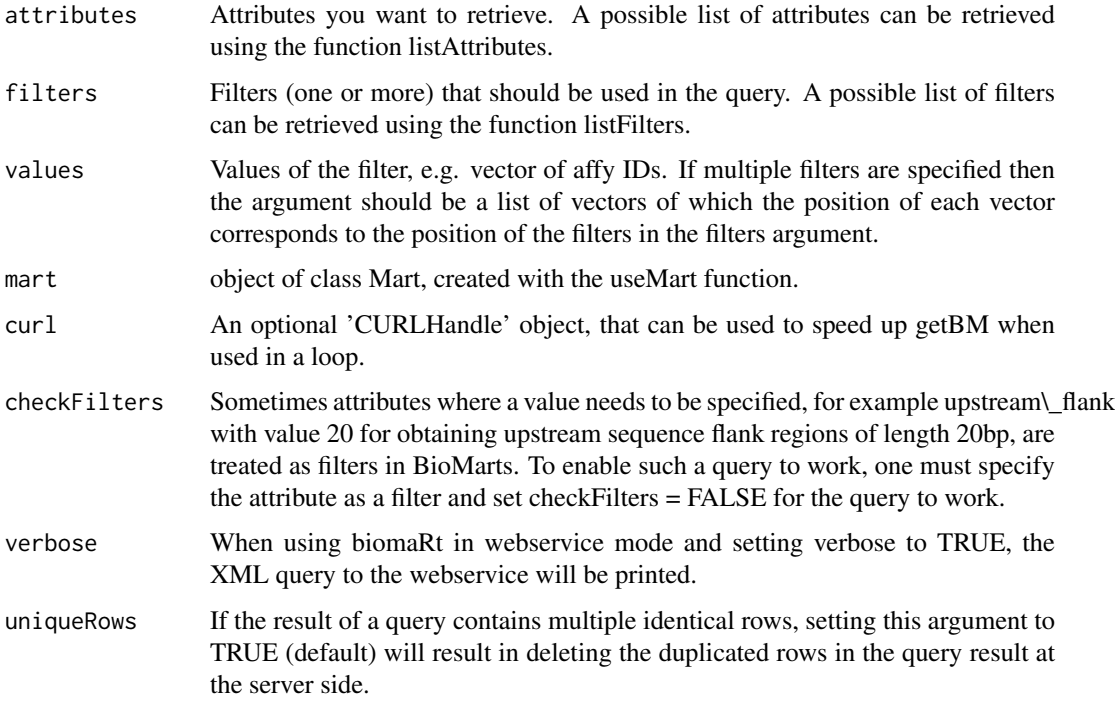

#### Author(s)

Steffen Durinck

#### Examples

```
if(interactive()){
mart <- useMart("ensembl")
datasets <- listDatasets(mart)
mart<-useDataset("hsapiens_gene_ensembl",mart)
getBM(attributes=c("affy_hg_u95av2","hgnc_symbol","chromosome_name","band"),filters="affy_hg_u95av2",value
```
}

getBMlist *Retrieves information from the BioMart database*

#### Description

This function is the main biomaRt query function. Given a set of filters and corresponding values, it retrieves the user specified attributes from the BioMart database one is connected to

```
getBMlist(attributes, filters = "", values = "", mark, list.name = NULL, na.value = NA, verbose
```
#### <span id="page-5-0"></span>Arguments

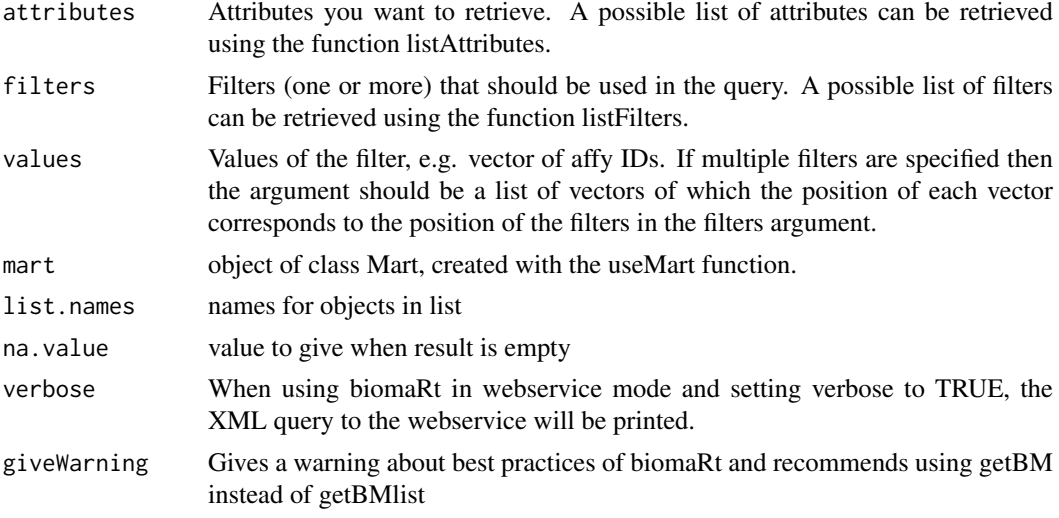

#### Author(s)

Steffen Durinck

#### Examples

```
if(interactive()){
mart <- useMart("ensembl")
datasets <- listDatasets(mart)
```
#### }

getGene *Retrieves gene annotation information given a vector of identifiers*

#### Description

This function retrieves gene annotations from Ensembl given a vector of identifiers. Annotation includes chromsome name, band, start position, end position, gene description and gene symbol. A wide variety of identifiers is available in Ensembl, these can be found with the listFilters function.

#### Usage

```
getGene( id, type, mart)
```
#### Arguments

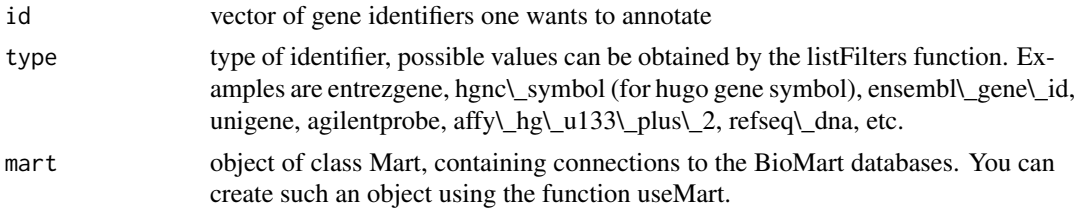

#### <span id="page-6-0"></span>getLDS  $\sim$  7

#### Author(s)

Steffen Durinck

#### Examples

```
if(interactive()){
mart = useMart("ensembl", dataset="hsapiens_gene_ensembl")
#example using affy id
g = getGene( id = "1939_at", type = "affy_hg_u95av2", mart = mart)show(g)
#example using Entrez Gene id
g = getGene( id = "100", type = "entrezgene", mart = mart)show(g)
}
```
getLDS *Retrieves information from two linked datasets*

#### Description

This function is the main biomaRt query function that links 2 datasets and retrieves information from these linked BioMart datasets. In Ensembl this translates to homology mapping.

#### Usage

```
getLDS(attributes, filters = "", values = "", mart, attributesL, filtersL = "", valuesL = "", ma
```
#### Arguments

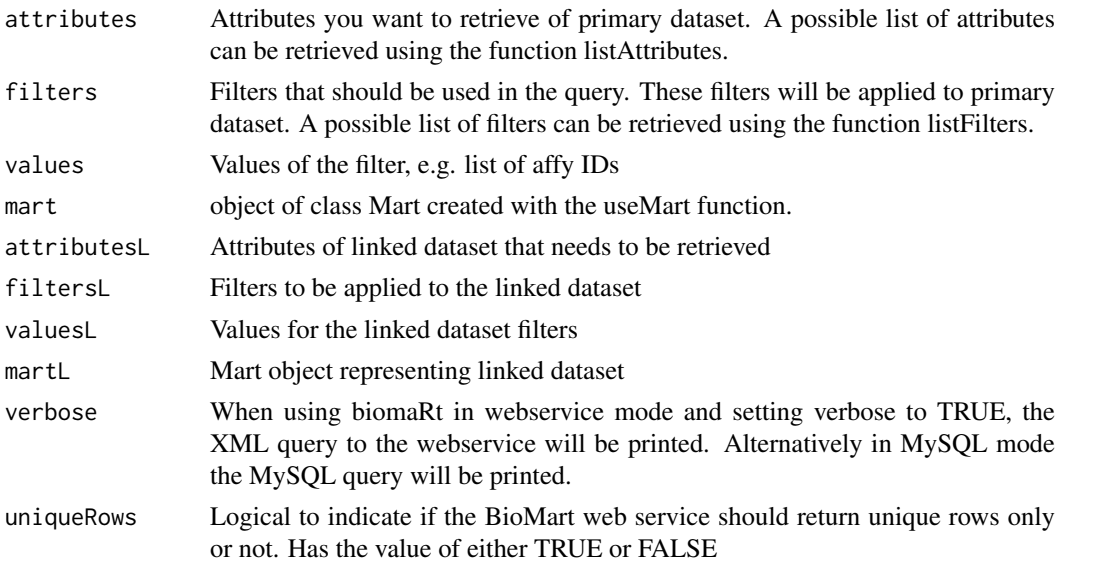

#### Author(s)

Steffen Durinck

#### Examples

```
if(interactive()){
human = useMart("ensembl", dataset = "hsapiens_gene_ensembl")
mouse = useMart("ensembl", dataset = "mmusculus_gene_ensembl")
getLDS(attributes = c("hgnc_symbol","chromosome_name", "start_position"), filters = "hgnc_symbol", values =
}
```
getSequence *Retrieves sequences*

#### Description

This function retrieves sequences given the chomosome, start and end position or a list of identifiers. Using getSequence in web service mode (default) generates 5' to 3' sequences of the requested type on the correct strand. The type of sequence returned can be specified by the seqType argument which takes the following values: 'cdna';'peptide' for protein sequences;'3utr' for 3' UTR sequences,'5utr' for 5' UTR sequences; 'gene\\_exon' for exon sequences only; 'transcript\ exon\ intron' gives the full unspliced transcript, that is exons + introns;'gene\ exon\ intron' gives the exons + introns of a gene;'coding' gives the coding sequence only;'coding\\_transcript\\_flank' gives the flanking region of the transcript including the UTRs, this must be accompanied with a given value for the upstream or downstream attribute;'coding\ gene\ flank' gives the flanking region of the gene including the UTRs, this must be accompanied with a given value for the upstream or downstream attribute; 'transcript\\_flank' gives the flanking region of the transcript exculding the UTRs, this must be accompanied with a given value for the upstream or downstream attribute; 'gene\\_flank' gives the flanking region of the gene excluding the UTRs, this must be accompanied with a given value for the upstream or downstream attribute. In MySQL mode the getSequence function is more limited and the sequence that is returned is the  $5'$  to  $3'$ + strand of the genomic sequence, given a chromosome, as start and an end position. So if the sequence of interest is the minus strand, one has to compute the reverse complement of the retrieved sequence, which can be done using functions provided in the matchprobes package. The biomaRt vignette contains more examples on how to use this function.

#### Usage

getSequence( chromosome, start, end, id, type, seqType, upstream, downstream, mart, verbose=FALS

#### Arguments

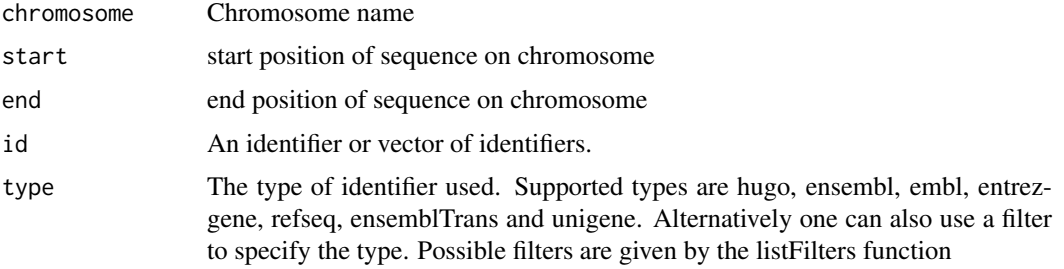

<span id="page-7-0"></span>

#### <span id="page-8-0"></span> $\epsilon$ getXML 9

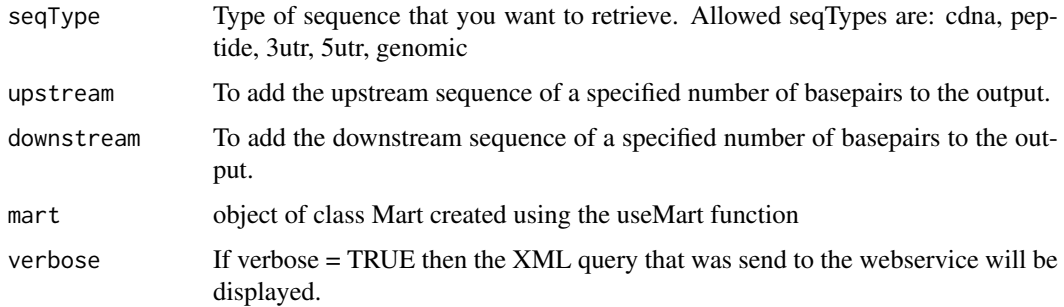

#### Author(s)

Steffen Durinck

#### Examples

```
if(interactive()){
mart <- useMart("ensembl",dataset="hsapiens_gene_ensembl")
seq = getSequence(id="BRCA1", type="hgnc_symbol", seqType="peptide", mart = mart)
show(seq)
```

```
seq = getSequence(id="1939_at", type="affy_hg_u95av2", seqType="gene_flank",upstream = 20, mart = mart)
show(seq)
```
}

getXML *Retrieves information from the BioMart database using an XML query*

#### Description

This function is a low level query function bypassing lots of biomaRts internal controls. It allows for a direct XML query to a known BioMart webservice host.

#### Usage

```
getXML(host="http://www.biomart.org/biomart/martservice?", xmlquery)
```
#### Arguments

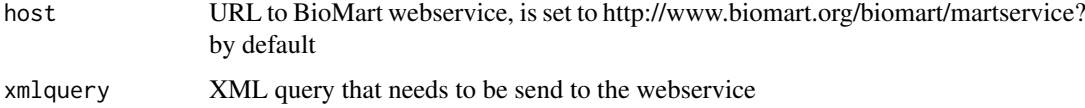

#### Author(s)

Steffen Durinck

#### Examples

```
if(interactive()){
getXML(xmlquery="<?xml version='1.0' encoding='UTF-8'?><!DOCTYPE Query><Query virtualSchemaName = 'defaul
}
```
listAttributes *lists the attributes available in the selected dataset*

#### Description

Attributes are the outputs of a biomaRt query, they are the information we want to retrieve. For example if we want to retrieve all entrez gene identifiers of genes located on chromosome X, entrezgene will be the attribute we use in the query. The listAttributes function lists the available attributes in the selected dataset

#### Usage

```
listAttributes(mart, page,what = c("name","description"), group, category, showGroups = FALSE)
```
#### Arguments

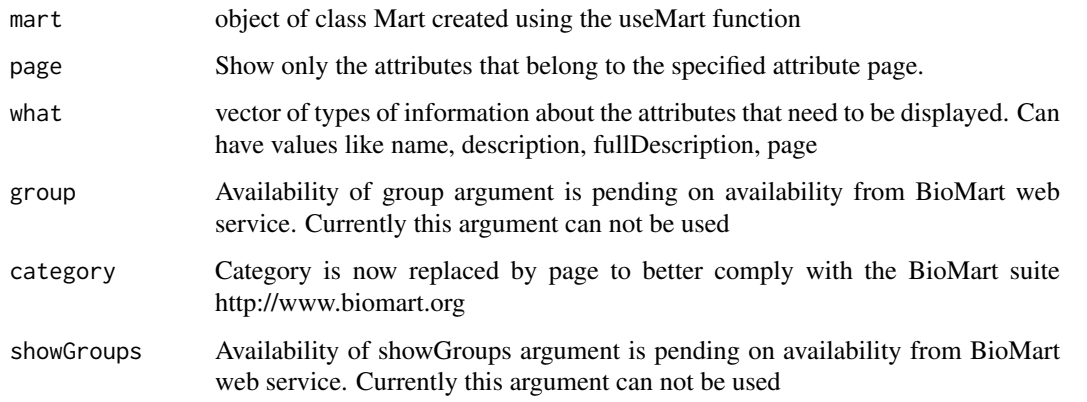

#### Author(s)

Steffen Durinck

```
if(interactive()){
ensembl = useMart("ensembl", dataset="hsapiens_gene_ensembl")
listAttributes(ensembl)
}
```
<span id="page-9-0"></span>

<span id="page-10-0"></span>listDatasets *lists the datasets available in the selected BioMart database*

#### Description

Lists the datasets available in the selected BioMart database

#### Usage

```
listDatasets(mart, verbose = FALSE)
```
#### Arguments

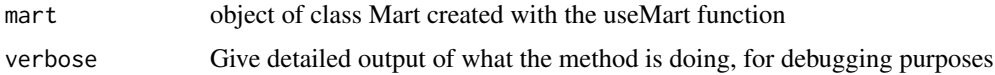

#### Author(s)

Steffen Durinck

#### Examples

```
if(interactive()){
```

```
#marts <- listMarts()
#index<-grep("ensembl",marts)
#mart <- useMart(marts[index])
#listDatasets(mart = mart)
#martDisconnect(mart = mart)
}
```
listFilters *lists the filters available in the selected dataset*

#### Description

Filters are what we use as inputs for a biomaRt query. For example, if we want to retrieve all entrezgene identifiers on chromosome X, chromosome will be the filter, with corresponding value X.

```
listFilters(mart, what = c("name", "description"),
                  group = "DEFUNCT")
```
#### <span id="page-11-0"></span>Arguments

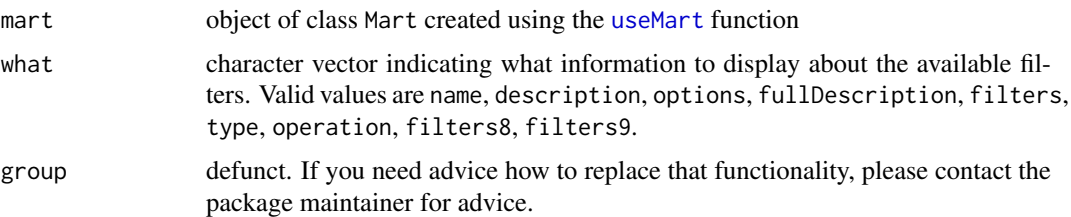

#### Author(s)

Steffen Durinck, http://www.stat.berkeley.edu/~steffen

#### Examples

```
if(interactive()){
mart = useMart("ensembl", dataset="hsapiens_gene_ensembl")
listFilters(mart)
}
```
listMarts *lists the avilable BioMart databases*

#### Description

This function returns a list of BioMart databases to which biomaRt can connect to. By default all public BioMart databases are displayed. To establish a connection use the useMart function.

#### Usage

listMarts(mart, host="www.biomart.org", path="/biomart/martservice", port=80, includeHosts = FAL

#### Arguments

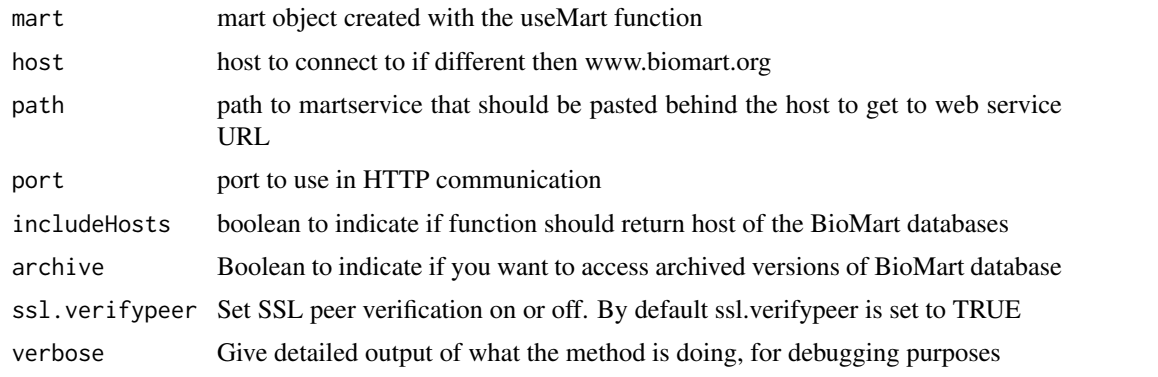

#### Author(s)

Steffen Durinck

#### <span id="page-12-0"></span>Mart-class 23

#### Examples

```
if(interactive()){
listMarts()
}
```
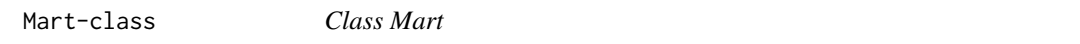

#### Description

Represents a Mart class, containing connections to different BioMarts

#### Methods

show Print summary of the object

#### Author(s)

Steffen Durinck

NP2009code *Display the analysis code from the 2009 Nature protocols paper*

#### Description

This function opens an editor displaying the analysis code of the Nature Protocols 2009 paper

#### Usage

NP2009code()

#### Details

The [edit](#page-0-0) function uses getOption("editor") to select the editor. Use, for instance, options(editor="emacs") to set another editor.

#### Author(s)

Steffen Durinck, Wolfgang Huber

#### See Also

[edit](#page-0-0)

```
if(interactive()){
NP2009code()
}
```
<span id="page-13-0"></span>

#### Description

This function selects a dataset and updates the Mart object

#### Usage

useDataset(dataset,mart, verbose = FALSE)

#### Arguments

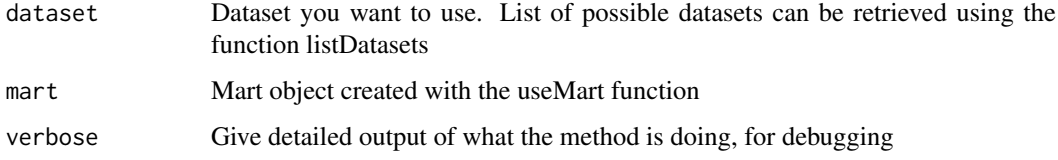

#### Author(s)

Steffen Durinck

#### Examples

```
if(interactive()){
mart=useMart("ensembl")
mart=useDataset("hsapiens_gene_ensembl", mart = mart)
}
```
<span id="page-13-1"></span>

useMart *Connects to the selected BioMart database and dataset*

#### Description

A first step in using the biomaRt package is to select a BioMart database and dataset to use. The useMart function enables one to connect to a specified BioMart database and dataset within this database. To know which BioMart databases are available see the listMarts function. To know which datasets are available within a BioMart database, first select the BioMart database using useMart and then use the listDatasets function on the selected BioMart, see listDatasets function.

```
useMart(biomart, dataset, host="www.biomart.org",
path="/biomart/martservice", port=80, archive=FALSE, ssl.verifypeer =
TRUE, version, verbose = FALSE)
```
#### $useMart$  15

# Arguments

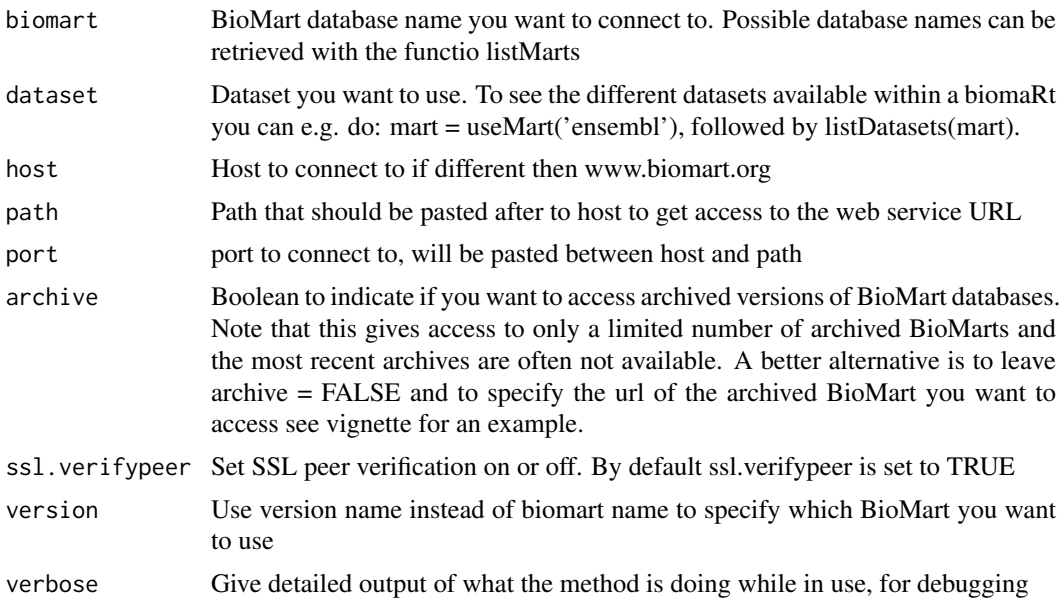

### Author(s)

Steffen Durinck

```
if(interactive()){
```

```
mart = useMart("ensembl")
mart=useMart(biomart="ensembl", dataset="hsapiens_gene_ensembl")
}
```
# <span id="page-15-0"></span>Index

∗Topic methods attributePages, [2](#page-1-0) exportFASTA, [3](#page-2-0) filterOptions, [3](#page-2-0) filterType, [4](#page-3-0) getBM, [4](#page-3-0) getBMlist, [5](#page-4-0) getGene, [6](#page-5-0) getLDS, [7](#page-6-0) getSequence, [8](#page-7-0) getXML, [9](#page-8-0) listAttributes, [10](#page-9-0) listDatasets, [11](#page-10-0) listFilters, [11](#page-10-0) listMarts, [12](#page-11-0) Mart-class, [13](#page-12-0) NP2009code, [13](#page-12-0) useDataset, [14](#page-13-0) useMart, [14](#page-13-0) attributePages, [2](#page-1-0) edit, *[13](#page-12-0)* exportFASTA, [3](#page-2-0) filterOptions, [3](#page-2-0) filterType, [4](#page-3-0) getBM, [4](#page-3-0) getBMlist, [5](#page-4-0) getGene, [6](#page-5-0) getLDS, [7](#page-6-0) getSequence, [8](#page-7-0) getXML, [9](#page-8-0) listAttributes, [10](#page-9-0) listDatasets, [11](#page-10-0) listFilters, [11](#page-10-0) listMarts, [12](#page-11-0) Mart-class, [13](#page-12-0) NP2009code, [13](#page-12-0) show,Mart-method *(*Mart-class*)*, [13](#page-12-0) useDataset, [14](#page-13-0) useMart, *[12](#page-11-0)*, [14](#page-13-0)